# Ajustes del diagnóstico remoto del sistema con Illumina Proactive

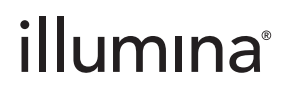

Para uso exclusivo en investigación. Prohibido su uso en procedimientos de diagnóstico.

# Índice

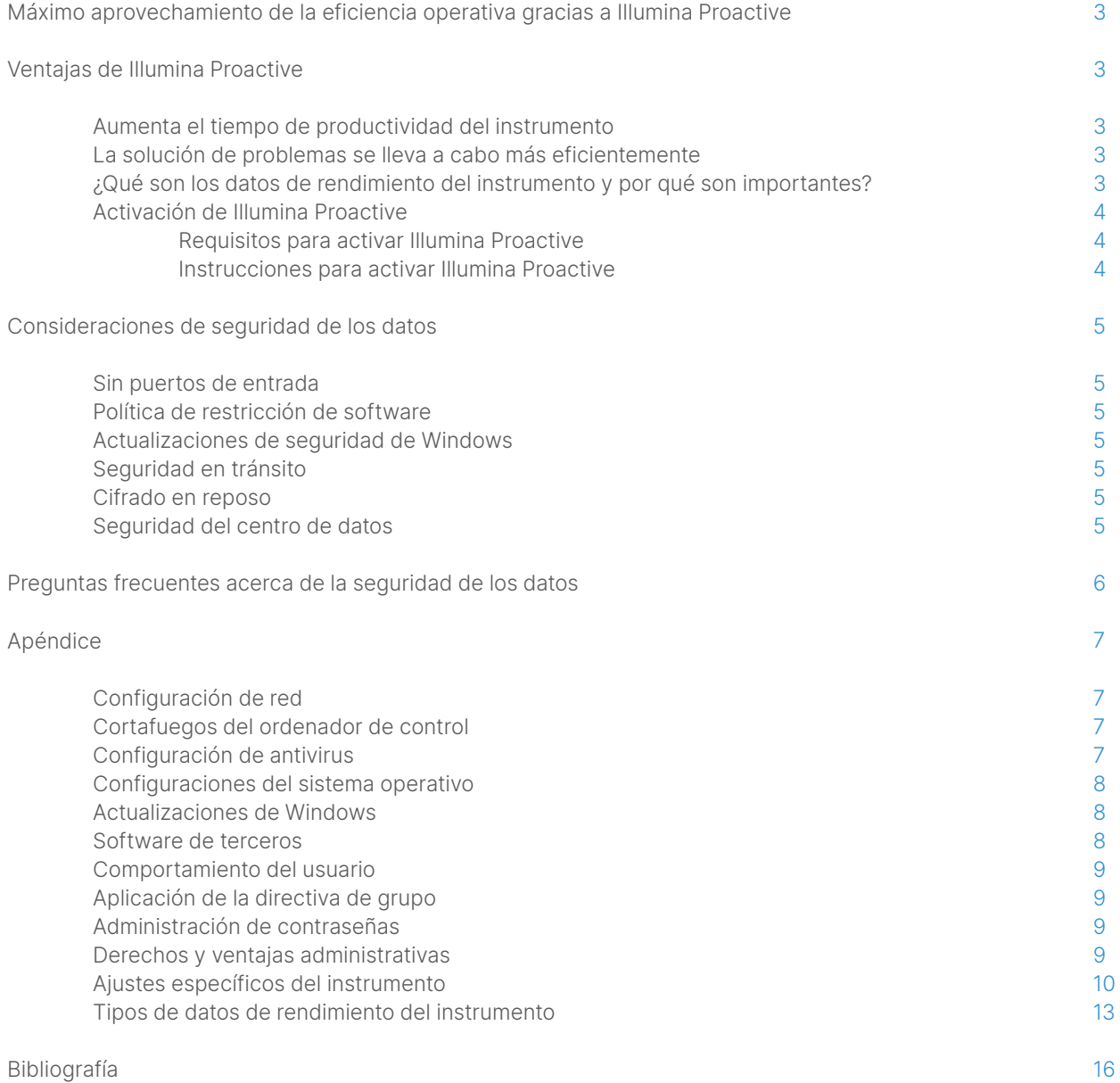

# <span id="page-2-0"></span>Máximo aprovechamiento de la eficiencia operativa gracias a Illumina Proactive

Illumina ofrece una amplia gama de instrumentos de secuenciación de nueva generación (NGS, Next-Generation Sequencing) que se han convertido en los principales sistemas de secuenciación de un gran número de laboratorios. Tanto si se trata de un gran centro de secuenciación o de un pequeño laboratorio de investigación con un solo instrumento, un manejo y una administración fiables del instrumento resultan fundamentales para lograr un uso óptimo y una máxima productividad.

A fin de ayudar a los laboratorios a lograr este objetivo, Illumina ofrece Illumina Proactive, un servicio de diagnóstico en remoto del sistema mediante el que se envían los datos de rendimiento del instrumento de cada experimento a Illumina para poder realizar un mantenimiento proactivo. Todos los instrumentos de secuenciación de Illumina se han diseñado para obtener los datos de rendimiento, mientras que el criterio de medición usado para supervisar el rendimiento depende de la versión del software. Al activar Illumina Proactive, los usuarios pueden resolver problemas más fácilmente gracias a un diagnóstico más preciso de los fallos y a la detección de riesgos de fallo. Además, Illumina Proactive puede aumentar el tiempo de productividad del instrumento, mejorar la eficiencia operativa y reducir el riesgo de pérdida de recursos ([Figura 1](#page-2-1)). En esta nota técnica, se explican las ventajas de supervisar el rendimiento del instrumento, se proporcionan instrucciones para activar Illumina Proactive y se responde a algunas preguntas frecuentes acerca de la seguridad de los datos.

# Ventajas de Illumina Proactive

# Aumenta el tiempo de productividad del instrumento

La detección de los componentes de los instrumentos con mayor riesgo de fallo puede reducir los tiempos de inactividad imprevistos y posibilitar que los usuarios planifiquen las sustituciones de componentes que sean necesarias a su conveniencia. Esta función se ha activado en varios componentes del instrumento de Illumina y en el futuro se ampliará a otros.

# La solución de problemas se lleva a cabo más eficientemente

La ubicación, la descarga y el envío de la información necesaria para solucionar un problema puede causar retrasos innecesarios. Por otro lado, poder acceder directamente a los parámetros de rendimiento del instrumento a través de Illumina Proactive permite al equipo de servicio y asistencia de Illumina diagnosticar y solucionar problemas del instrumento rápidamente. Además, la supervisión histórica del rendimiento ayuda a lograr una solución de problemas eficiente y, a veces, a reparar los instrumentos de forma preventiva.

# ¿Qué son los datos de rendimiento del instrumento y por qué son importantes?

Los datos de rendimiento del instrumento hacen referencia a cualquier criterio de medición que pueda caracterizar el rendimiento operativo del instrumento de secuenciación, incluidos los registros de software, las configuraciones del instrumento y otros tipos de archivos. Los datos de la secuenciación no se incluyen en esta categoría y no se puede acceder a ellos, ni comunicarlos, por el mismo flujo de datos. Los datos de rendimiento del instrumento pueden servir para predecir el riesgo de fallos, detectar fallos y solucionar problemas de rendimiento de diferentes maneras [\(Tabla](#page-3-1) 1).

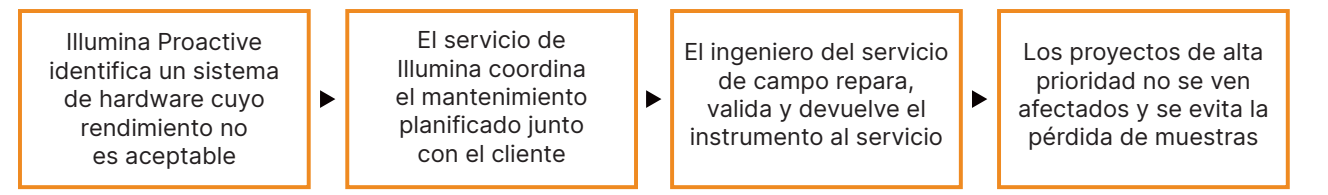

<span id="page-2-1"></span>Figura 1: Ejemplo de Illumina Proactive en marcha: en este ejemplo, la supervisión rutinaria de los datos de rendimiento del sistema permite detectar el riesgo de fallos del hardware óptico, lo que da lugar a un mantenimiento planificado en torno a un proyecto de alta prioridad. Se evitan las posibles y costosas pérdidas de tiempo, esfuerzo y muestras.

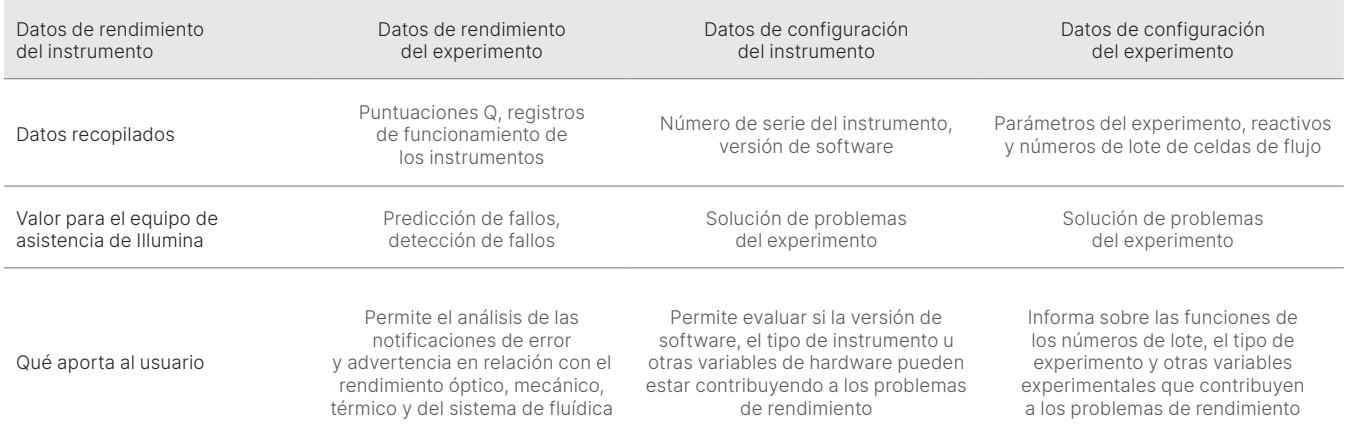

### <span id="page-3-1"></span><span id="page-3-0"></span>Tabla 1: Diferentes tipos de datos de rendimiento del experimento

# Activación de Illumina Proactive

El usuario configura la supervisión del rendimiento del instrumento en el software de control para cada sistema. En las guías de usuario, se indican los detalles para habilitar o deshabilitar la entrega de los datos de rendimiento del instrumento. Para obtener más detalles sobre las configuraciones de red universales y específicas del instrumento, consulte las secciones Ajustes universales y Ajustes específicos del instrumento en este mismo documento.

### Requisitos para activar Illumina Proactive:

- No se necesitan puertos de entrada
- Puerto de salida 443
- Dominios de BaseSpace<sup>™</sup> para cada región
- Conexión a la red con el ancho de banda especificado en las guías de preparación del centro para instrumentos específicos
- Es necesario configurar el software para habilitar la supervisión del rendimiento

Si desea obtener más detalles sobre los requisitos de los terminales y las recomendaciones de red, consulte [support-docs.illumina.com/SHARE/NetworkSecurity/Content/SHARE/NetworkSecurity/SecurityIntro](https://support-docs.illumina.com/SHARE/NetworkSecurity/Content/SHARE/NetworkSecurity/SecurityIntro.htm)

#### Instrucciones para activar Illumina Proactive:

- 1. Asegúrese de que los representantes de TI adecuados gestionen cualquier inquietud relacionada con la seguridad de la información y que se cumplan todos los requisitos institucionales.
- 2. Confirme los ajustes de supervisión actual del rendimiento del instrumento del sistema. Es posible que algunos instrumentos ya estén activados de manera predeterminada. Consulte los ajustes de supervisión del rendimiento del instrumento.
- 3. Seleccione la casilla de verificación "Send Instrument Performance Data to Illumina" (Envío de los datos de rendimiento del instrumento a Illumina) antes de iniciar un experimento. Todos los instrumentos de Illumina deben ofrecer esta opción en la interfaz de usuario, aunque no se indique exactamente con esas palabras.

# <span id="page-4-0"></span>Consideraciones de seguridad de los datos

La seguridad de los datos es una prioridad para los clientes de Illumina. Illumina reconoce el creciente interés de nuestra comunidad por la privacidad de los datos genómicos y otros datos sanitarios, y diseñamos nuestros productos para que cumplan estas normas en constante evolución. Como resultado de un esfuerzo constante, los perfiles de seguridad de los sistemas operativos de Illumina evolucionan con el tiempo a medida que se diseñan nuevos sistemas y se identifican nuevas amenazas para la información. Illumina evalúa y mejora continuamente los perfiles de seguridad de nuestros sistemas a medida que se identifican nuevas amenazas a fin de mantener una posición de ciberseguridad sólida y apoyar la innovación continua en la atención sanitaria. La protección de la privacidad de la información personal de los clientes, incluidos los datos genómicos, resulta fundamental para las prácticas de Illumina.

# Sin puertos de entrada

Los sistemas de secuenciación de Illumina no necesitan puertos de entrada desde Internet. Illumina recomienda bloquear estos puertos, lo que reduce la posibilidad de acceder a la pantalla de inicio de sesión desde Internet. Esta medida de seguridad reduce el acceso al sistema operativo desde ubicaciones remotas.

# Política de restricción de software

Muchos sistemas de Illumina incluyen una función denominada "política de restricción de software" (SRP, Software Restriction Policy), que solo permite la ejecución en los ordenadores de Illumina de las aplicaciones que Illumina ha aprobado (lista blanca). Esta limitación reduce la probabilidad de que se ejecute cualquier malware, incluso si se infiltra en el sistema, ya que la protección de SRP no permite su ejecución, con independencia de cómo se muestren los archivos al usuario (por ejemplo, el malware puede ser un archivo de imagen o una hoja de cálculo de Excel).

### Seguridad en tránsito

Los instrumentos se comunican con BaseSpace Sequence Hub mediante una interfaz web de programación de aplicaciones (API, Application Program Interface). Todo el tráfico entre el instrumento de secuenciación y BaseSpace Sequence Hub usa Transport Layer Security (TLS 1.2), un estándar de Internet que cifra las comunicaciones confidenciales cuando pasan por Internet. Todos los métodos del servicio requieren firmas de la clave de API y el servicio se rechaza para el resto.

# Cifrado en reposo

Los datos que se almacenan en sistemas de almacenamiento persistente se dice que están "en reposo". BaseSpace Sequence Hub usa Advanced Encryption System (AES)-256 para proteger los datos en reposo. AES-256 es una especificación de cifrado de datos electrónicos establecida por los Institutos Nacionales Estadounidenses de Normas y Tecnología (National Institutes of Standards and Technology [NIST]).<sup>[2](#page-15-1)</sup>

# Seguridad del centro de datos

Illumina Proactive se integra con la [infraestructura en la nube de Illumina existente](https://help.basespace.illumina.com/additional-resources/additional-resources/security-model) ofrecida por Amazon Web Services (AWS). El acceso seguro a los datos se gestiona mediante Illumina BaseSpace Sequence Hub, cuyo paquete de aplicaciones en la nube ha obtenido la certificación anual de auditoría ISO 27001:201[3](#page-15-2)<sup>3</sup> y la declaración de la Ley de Transferibilidad y Responsabilidad del Seguro Sanitario (Health Insurance Portability and Accountability Act, HIPAA) (AT101).[4](#page-15-3),5 Illumina Proactive no necesita una cuenta de BaseSpace Sequence Hub.

Los productos de software como servicio (SaaS, Software as a Service) de Illumina están diseñados y funcionan de acuerdo con las prácticas recomendadas y leyes en materia de protección y tratamiento de datos, incluido el Reglamento General de Protección de Datos (RGPD). Los clientes deben determinar las responsabilidades del RGPD para el uso de sus propios datos personales. Se pueden encontrar más detalles sobre las prácticas de seguridad y privacidad de los datos en la página [de seguridad de los datos en la](https://www.illumina.com/informatics/infrastructure-pipeline-setup/genomic-data-storage-security.html)  [nube de Illumina](https://www.illumina.com/informatics/infrastructure-pipeline-setup/genomic-data-storage-security.html). Para conocer las prácticas de seguridad de los datos del proveedor de servicios en la nube, consulte [la página](https://aws.amazon.com/compliance/data-protection/)  de [protección de los datos de](https://aws.amazon.com/compliance/data-protection/) AWS.

# <span id="page-5-0"></span>Preguntas frecuentes acerca de la seguridad de los datos

#### P: Si activo Illumina Proactive, ¿se enviarán mis datos de secuencias a Illumina?

R: No. Solo se envían a Illumina los datos de rendimiento del instrumento, que incluyen los registros de software y las configuraciones del instrumento descritas anteriormente. Los datos del experimento de secuenciación no se envían y no son accesibles a través de este servicio. Algunas funciones distinguen la conectividad entre la supervisión del rendimiento del instrumento y el análisis de los datos de secuencias ([Tabla](#page-5-1) 2).

#### <span id="page-5-1"></span>Tabla 2: Opciones de conectividad de BaseSpace Sequence Hub

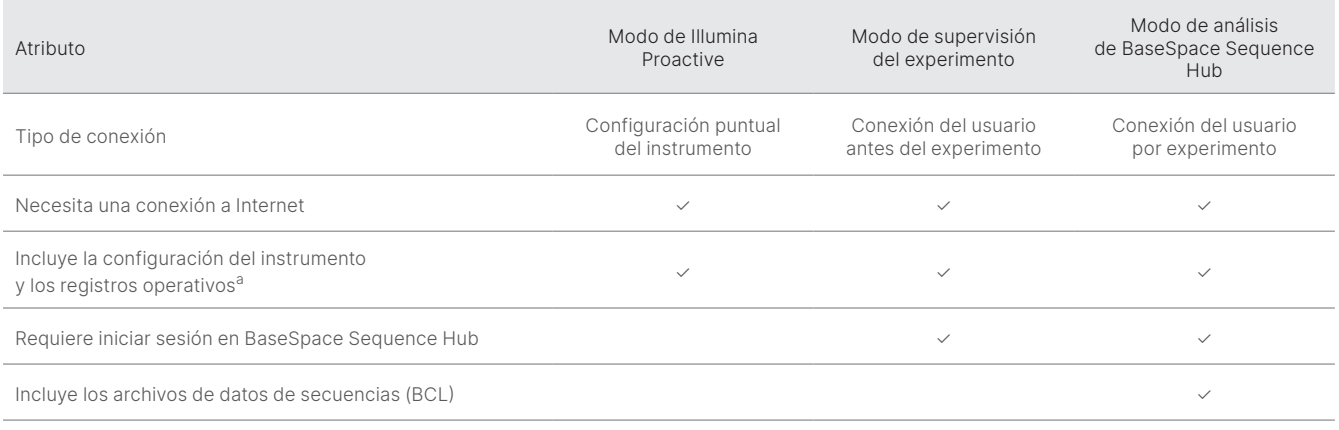

a. Para ver los detalles acerca de la configuración específica del instrumento y de los registros operativos, consulte la sección Ajustes específicos del instrumento en el Apéndice.

### P: ¿Permitirá el envío de los datos de rendimiento de mi instrumento a Illumina detectar de forma proactiva todos los tipos de riesgo de fallo?

R: No. La supervisión del rendimiento del instrumento ha posibilitado el correcto mantenimiento proactivo en varios casos hasta la fecha. A medida que haya más datos disponibles, las posibilidades de este servicio seguirán ampliándose y mejorando en la gama de soluciones de los productos de secuenciación de Illumina.

#### P: ¿Tendré que iniciar sesión en mi BaseSpace Sequence Hub para habilitar este servicio?

R: No. En el modo de datos de rendimiento del instrumento, solo es necesaria una conexión de red con Illumina. Dado que los datos de rendimiento del instrumento y los de la secuenciación se envían independientemente, no es necesario iniciar sesión en BaseSpace Sequence Hub.

### P: Mi equipo de seguridad informática necesita más información antes de poder habilitar este servicio. ¿Hay otros recursos disponibles?

R: Sí. Existen recursos adicionales que abordan las consideraciones de seguridad de los datos para los instrumentos y el software Proactive de Illumina y proporcionan las mejores prácticas generales de seguridad de los datos. Puede ponerse en contacto con el servicio de asistencia técnica de Illumina en [techsupport@illumina.com.](mailto:techsupport@illumina.com)

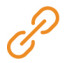

Si desea obtener más información sobre las prácticas de seguridad de los datos de Illumina, visite [la página web de seguridad](https://support.illumina.com/support-content/security/illumina-security.html)  [de Illumina](https://support.illumina.com/support-content/security/illumina-security.html) o revise nuestra [política de privacidad corporativa](https://www.illumina.com/company/legal/privacy.html). Consulte el Apéndice para ver la documentación sobre seguridad de los datos específica de nuestros sistemas de NGS y productos de SaaS basados en la nube.

#### <span id="page-6-0"></span>P: ¿Cumple Illumina Proactive con la normativa del RGPD?

R: Sí. El diseño y el funcionamiento de los productos SaaS de Illumina cumplen las regulaciones internacionales, incluido el RGPD.

#### P: ¿Hay otras prácticas que recomiende Illumina relativas a la seguridad de los datos?

R: La instalación segura de los instrumentos para uso exclusivo en investigación y los dispositivos médicos para diagnóstico depende de las capas de seguridad. Illumina recomienda encarecidamente que los instrumentos y dispositivos se instalen en la subred de la red o el contexto de seguridad más pequeños, con dispositivos de confianza. Se deben usar cortafuegos y otras políticas de red para restringir los accesos de entrada y de salida. La información específica de las muestras también se debe omitir en los nombres de los experimentos o en las identificaciones de las muestras para que se mantengan protegidos los datos que sean sensibles.

# Apéndice

En el resto de las secciones, se incluye información sobre los requisitos que necesita conocer su departamento de TI para implementar Illumina Proactive.

### Configuración de red

Varios ajustes de integración son comunes a todos los sistemas de Illumina para la implementación de Illumina Proactive o la integración con BaseSpace Sequence Hub, pero cada plataforma puede tener también requisitos específicos para esa plataforma, en función del caso de uso previsto. Illumina proporciona una ubicación actualizada tanto para los requisitos de conexión universales (conexiones que son comunes a todas las plataformas ILMN) como para los ajustes específicos de cada plataforma.

Para obtener más información, incluidas otras recomendaciones para la creación de redes, visite [support-docs.illumina.com/SHARE/NetworkSecurity/Content/SHARE/NetworkSecurity/SecurityIntro](https://support-docs.illumina.com/SHARE/NetworkSecurity/Content/SHARE/NetworkSecurity/SecurityIntro.htm)

### Cortafuegos del ordenador de control

El cortafuegos de Windows protege el ordenador de control al filtrar el tráfico entrante a fin de eliminar las posibles amenazas. El cortafuegos está habilitado de forma predeterminada para bloquear todas las conexiones entrantes. Mantenga el cortafuegos habilitado y permita todas las conexiones salientes.

Si desea obtener información sobre los terminales, visite [support-docs.illumina.com/SHARE/NetworkSecurity/Content/SHARE/NetworkSecurity/WindowsFirewall](https://support-docs.illumina.com/SHARE/NetworkSecurity/Content/SHARE/NetworkSecurity/WindowsFirewall.htm)

Los puertos de entrada ni son obligatorios ni se recomiendan, excepto para Local Run Manager. Remote Desktop Protocol (RDP) puede estar activado de forma predeterminada en algunos sistemas, recomendándose en este caso cerrar todos los puertos de entrada, incluido el de RDP, a menos que Local Run Manager sea un requisito para la lista blanca local. Local Run Manager no requiere acceso a Internet, solo al almacenamiento local y a los recursos de administración. Para obtener más información sobre los cortafuegos y el protocolo RDP, consulte la Guía de prácticas recomendadas de seguridad de Illumina.

# <span id="page-7-0"></span>Configuración de antivirus

Es altamente recomendable que el usuario use un software antivirus para proteger al ordenador de control del instrumento frente a virus. A fin de evitar que se produzcan interrupciones o pérdidas de datos, configure el software antivirus como se indica a continuación:

- Establezca análisis manuales y no permita que se realicen análisis automáticos
- Lleve a cabo análisis manuales solamente cuando el instrumento no esté en uso
- Establezca la descarga de actualizaciones sin la autorización del usuario, pero no la instalación
- No realice las actualizaciones cuando el instrumento esté en funcionamiento, es decir, realice las actualizaciones únicamente cuando el instrumento no esté en funcionamiento y sea seguro reiniciar el ordenador de control del instrumento
- No reinicie de forma automática el ordenador tras la actualización
- Excluya las unidades de los datos y el directorio de la aplicación de cualquier protección del sistema de archivos en tiempo real; para ello, aplique estos ajustes a los directorios C:\Illumina y Z:\ilmn
- Desactive Windows Defender, ya que este producto de Windows puede afectar a los recursos del sistema operativo que usa el software de Illumina

### Configuraciones del sistema operativo

El funcionamiento de los instrumentos de Illumina se ha probado y verificado dentro de las especificaciones antes de su envío. Tras su instalación, cualquier cambio en los ajustes puede constituir un riesgo de seguridad o de funcionamiento. Las siguientes recomendaciones de configuración mitigan los riesgos de seguridad y funcionamiento del sistema operativo:

- Configure una contraseña de al menos 10 caracteres y use las políticas de identificación locales para obtener instrucciones adicionales y, además, mantenga un registro de la contraseña
- Illumina no guarda las credenciales de inicio de sesión de sus clientes y las contraseñas que no se conocen no se pueden restablecer
- En el caso de una contraseña desconocida, un representante de Illumina deberá restablecer los valores predeterminados de fábrica, lo que eliminará todos los datos del sistema y ampliará el tiempo de asistencia técnica necesario
- Configure las actualizaciones automáticas de Windows para evitar actualizaciones
- Al conectarse a un dominio con objetos de directiva de grupo (GPO, Group Policy Objects), algunos ajustes podrían afectar al sistema operativo o al software del instrumento; si el software del instrumento funciona de forma incorrecta, consulte con el administrador de TI de su centro sobre la posible interferencia de los GPO
- Use el cortafuegos de Windows o un cortafuegos de red (hardware o software) y desactive Remote Desktop Protocol (RDP); para obtener más información sobre el cortafuegos y el protocolo RDP, consulte la Guía de prácticas recomendadas de seguridad de Illumina<sup>5</sup>
- Mantenga las ventajas administrativas de los usuarios, ya que el software del instrumento de Illumina está configurado para habilitar permisos de usuarios cuando el instrumento se entregue
- El sistema tiene direcciones IP internas fijas, lo que puede producir un fallo del sistema si se producen conflictos
- El ordenador de control está diseñado para hacer funcionar los sistemas de secuenciación de Illumina; la navegación por Internet, la comprobación del correo electrónico, la revisión de documentos y otras actividades ajenas a la secuenciación crean problemas de calidad y seguridad

### <span id="page-8-0"></span>Actualizaciones de Windows

Illumina recomienda aplicar únicamente las actualizaciones de seguridad fundamentales. Para controlar la configuración y el funcionamiento del ordenador de control del instrumento, además de proporcionar un entorno operativo más sólido, el SO de Windows predeterminado tiene deshabilitada la opción Windows Update. Las actualizaciones de características o las generales del sistema pueden poner en riesgo el entorno de funcionamiento del sistema y no se admiten La [Guía de prácticas recomendadas](https://www.illumina.com/content/dam/illumina-marketing/documents/products/guides/illumina-security-best-practices-guide-970-2016-016.pdf)  [de seguridad de Illumina](https://www.illumina.com/content/dam/illumina-marketing/documents/products/guides/illumina-security-best-practices-guide-970-2016-016.pdf) proporciona más información sobre las alternativas a la opción Windows Update.

### Software de terceros

Illumina no admite software que no sea el proporcionado en el momento de la instalación. No instale Chrome, Java, Box ni ningún otro software de terceros que no sea el que se haya suministrado con el sistema. Puede que el software de terceros no se haya probado y puede interferir en el rendimiento y la seguridad del sistema. Por ejemplo, RoboCopy u otros programas de transmisión en tiempo real o sincronización pueden producir datos corruptos o eliminar algunos datos de la secuenciación porque interfieran en la transmisión realizada por el conjunto del software de control.

### Comportamiento del usuario

El ordenador de control del instrumento se ha diseñado para funcionar en sistemas de secuenciación de Illumina. No se debe usar como ordenador para uso general. Por motivos de calidad y seguridad, no se recomienda usar el ordenador de control para navegar por Internet, consultar el correo electrónico, revisar documentos o cualquier otra actividad innecesaria, ya que puede producir una disminución en el rendimiento o la pérdida de datos.

### Aplicación de la directiva de grupo

Al conectarse a un dominio con objetos de directiva de grupo (GPO), es posible que algunos ajustes afecten al sistema operativo o al software del instrumento ([Tabla 3\)](#page-9-1). Si el software del instrumento no funciona correctamente, consulte al administrador de TI de las instalaciones sobre una posible interferencia de los GPO.

### Administración de contraseñas

Configure una contraseña de al menos 12 caracteres y use las políticas de identificación locales para obtener instrucciones adicionales Mantenga un registro de la contraseña. Por la seguridad del cliente, Illumina no guarda las credenciales de inicio de sesión de sus clientes y las contraseñas que no se conocen no se pueden restablecer. En el caso de una contraseña desconocida, un representante de Illumina deberá restablecer los valores predeterminados de fábrica, lo que eliminará todos los datos del sistema y ampliará el tiempo de asistencia técnica necesario.

# <span id="page-9-0"></span>Derechos y ventajas administrativas

Mantenga las ventajas administrativas de los usuarios. El software del instrumento de Illumina está configurado para habilitar permisos de usuarios cuando el instrumento se entregue.

### <span id="page-9-1"></span>Tabla 3: requisitos de aprobación universales para el funcionamiento interno del sistema

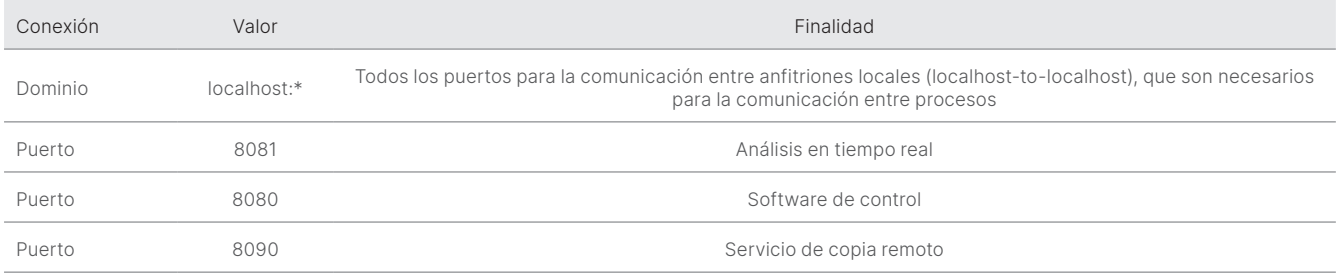

# Ajustes específicos del instrumento

Además de los ajustes anteriormente mencionados, hay otros que deben tenerse en cuenta para cada plataforma y que incluyen ajustes internos que deben incluirse en la lista blanca ([Tabla 4](#page-9-2), [Tabla](#page-10-0) 5).

### <span id="page-9-2"></span>Tabla 4: Especificaciones de seguridad de la información de los sistemas de secuenciación de Illumina

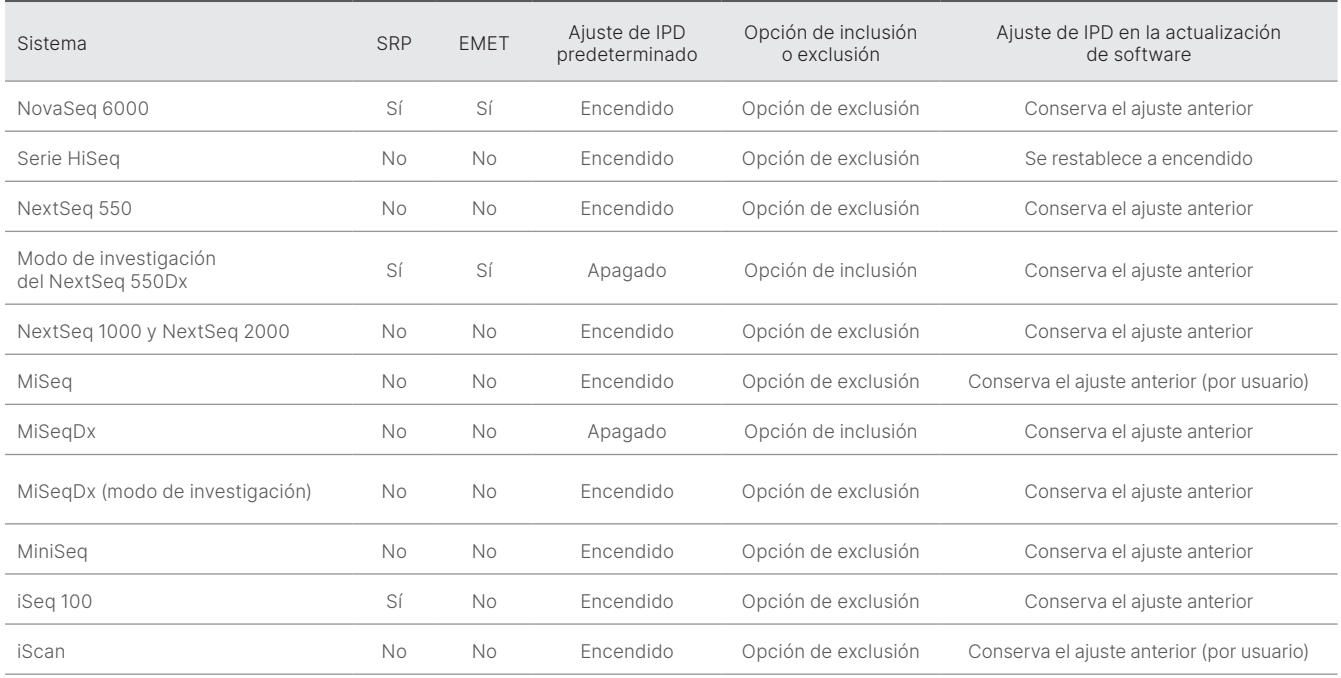

Los sistemas con el módulo Local Run Manager necesitan que los puertos 80 o 443 sean de entrada solo para la red local

<span id="page-10-0"></span>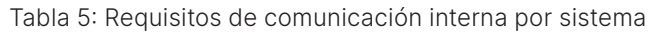

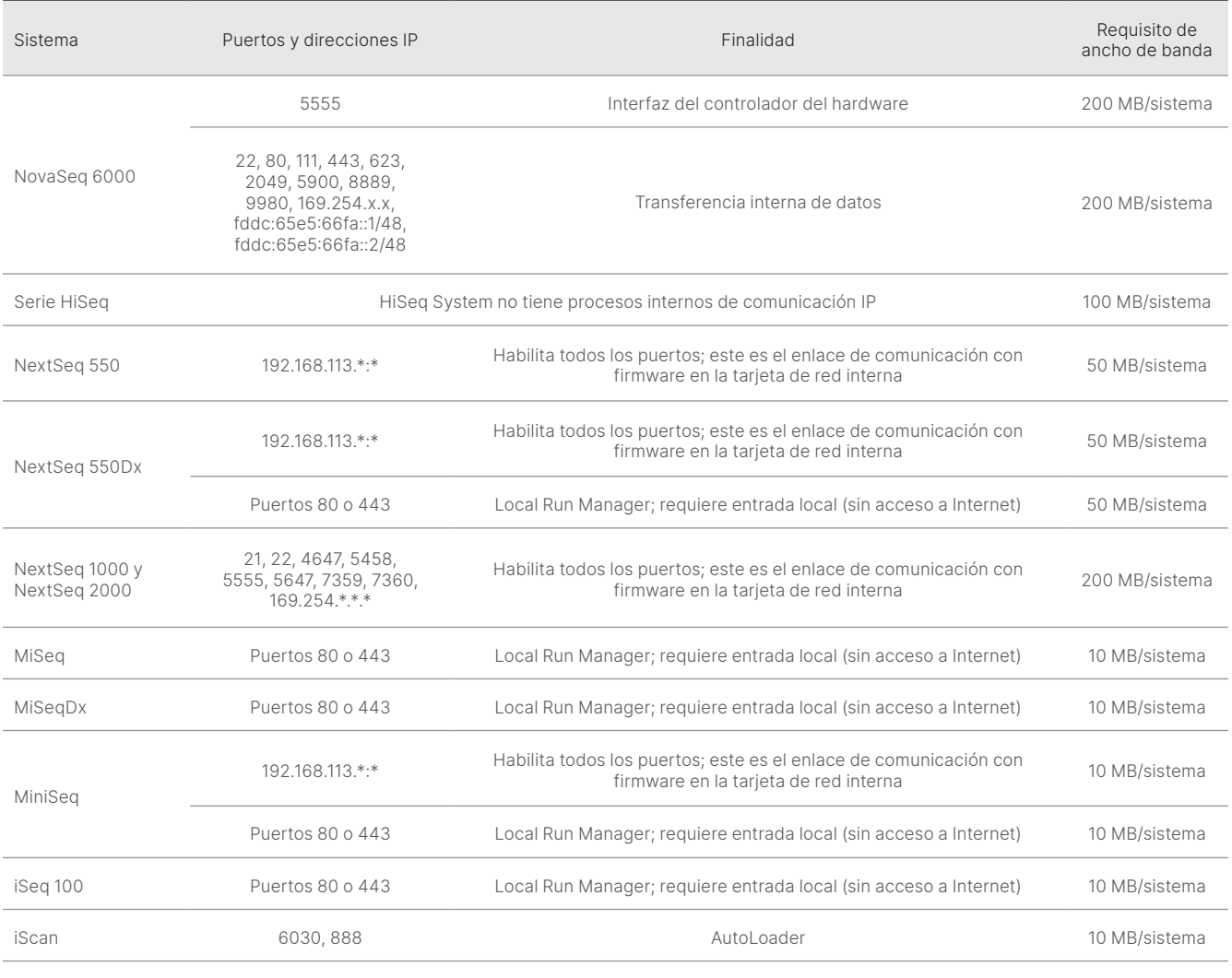

La IP enumerada es fundamental, ya que es la interfaz para el controlador de hardware.

Para obtener más información y detalles sobre los requisitos de comunicación, consulte la Guía de preparación del centro del sistema específico ([Tabla 6\)](#page-11-0). Las Guías de usuario de cada sistema específico incluyen información relativa a los pasos necesarios para habilitar IPD mediante el software del instrumento ([Tabla](#page-11-0) 6).

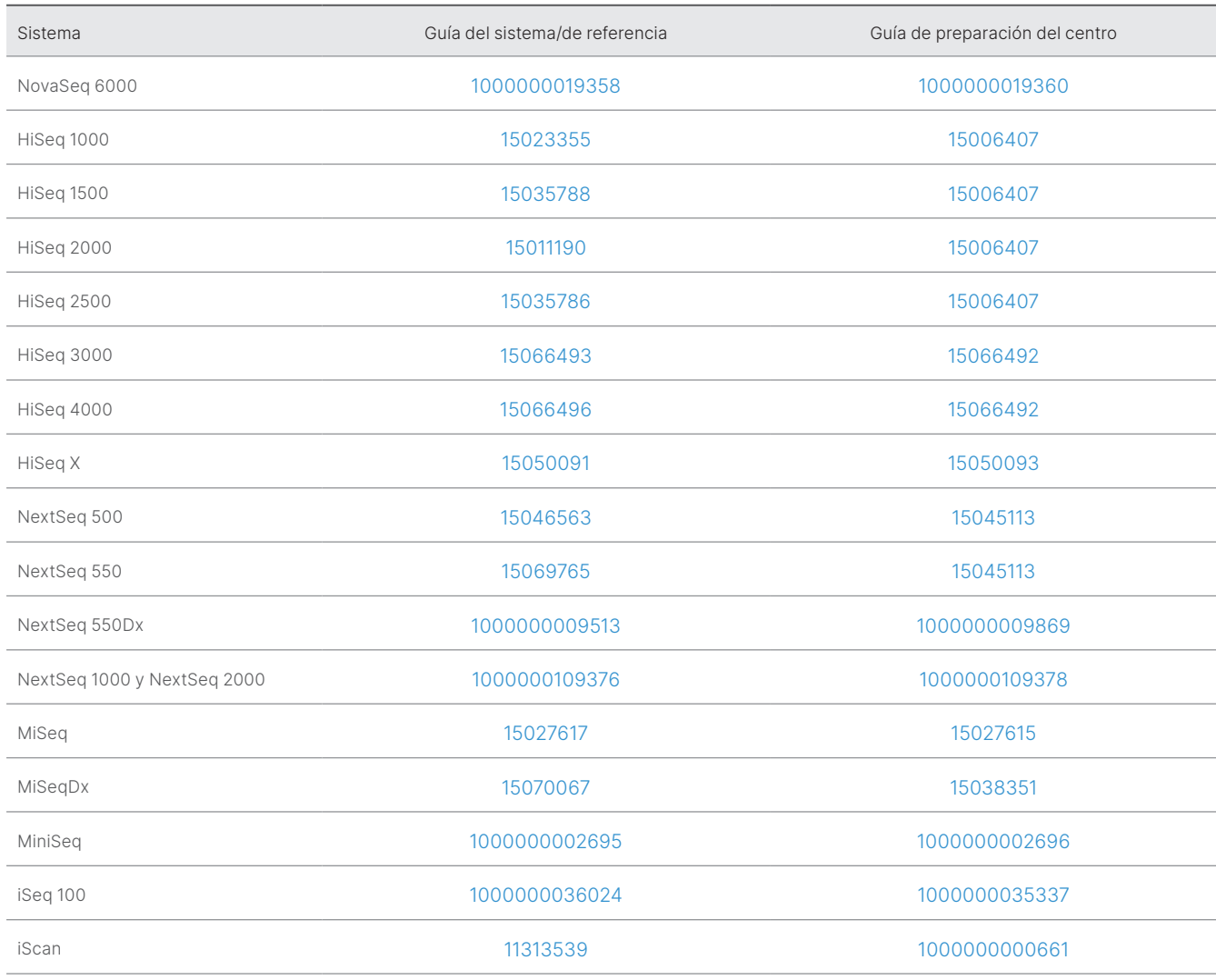

<span id="page-11-0"></span>Tabla 6: Guías de usuario y preparación del centro de los sistemas de Illumina

Si un hipervínculo se inactiva a causa de las actualizaciones, se puede usar el número de documento proporcionado para buscar en el sitio web de Illumina una versión más reciente de la guía.

# <span id="page-12-0"></span>Tipos de datos de rendimiento del instrumento

### Tabla 7: Tipos de datos de rendimiento del instrumento (archivos de configuración del instrumento)

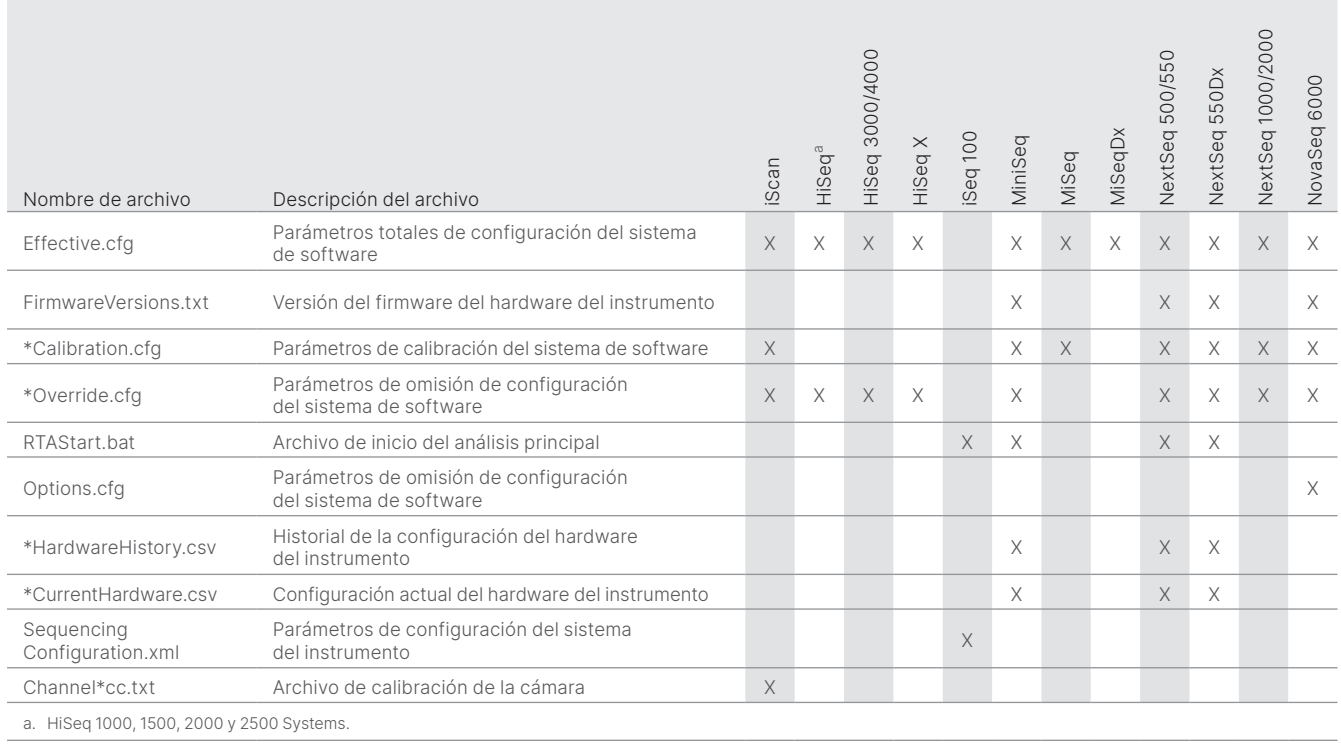

### Tabla 8: Tipos de datos de rendimiento del instrumento (registros operativos del instrumento)

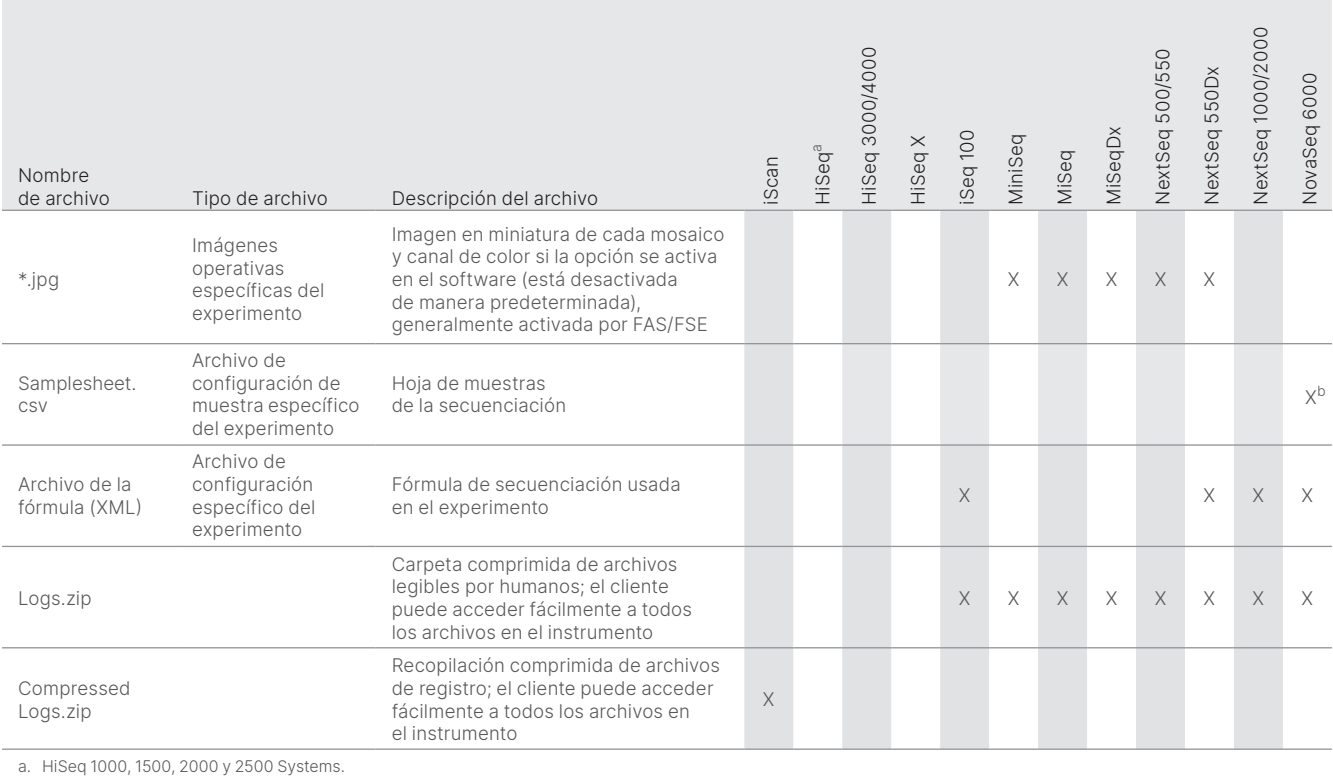

b. La hoja de muestras ya no se carga en el software NovaSeq 6000 v1.6.

Para uso exclusivo en investigación. Prohibido su uso en procedimientos de diagnóstico. M-GL-01092 ESP v2.0 | 13

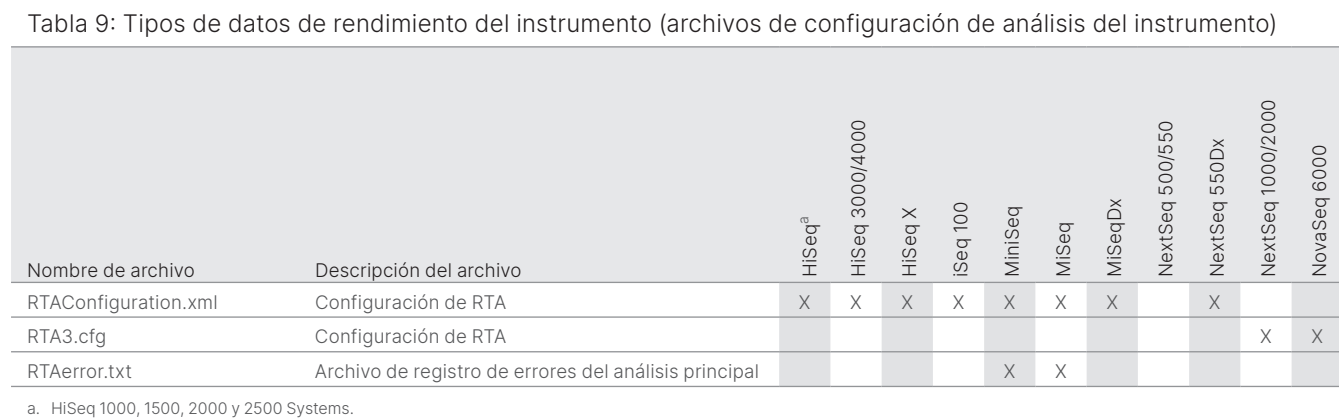

### Tabla 10: Tipos de datos de rendimiento del instrumento (tipos de archivos diversos)

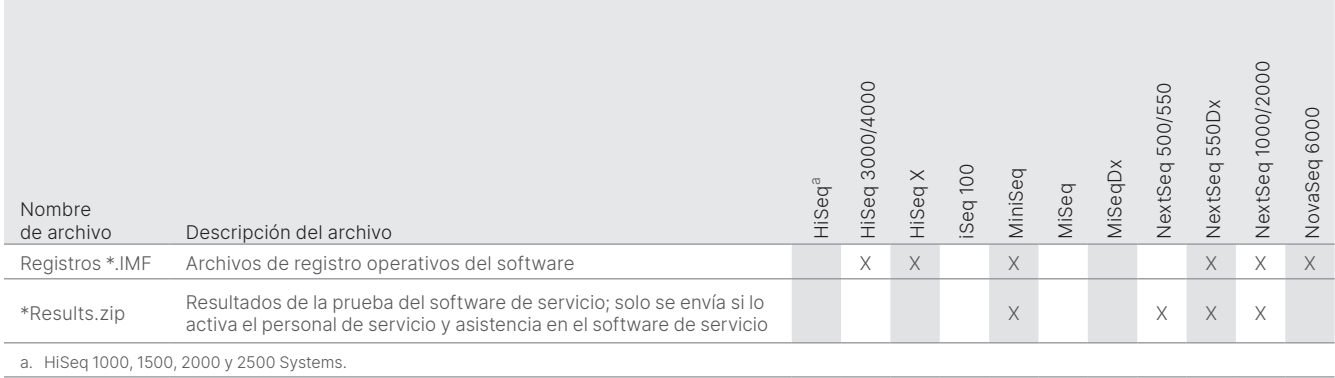

### Tabla 11: Tipos de datos de rendimiento del instrumento (registros operativos específicos del experimento)

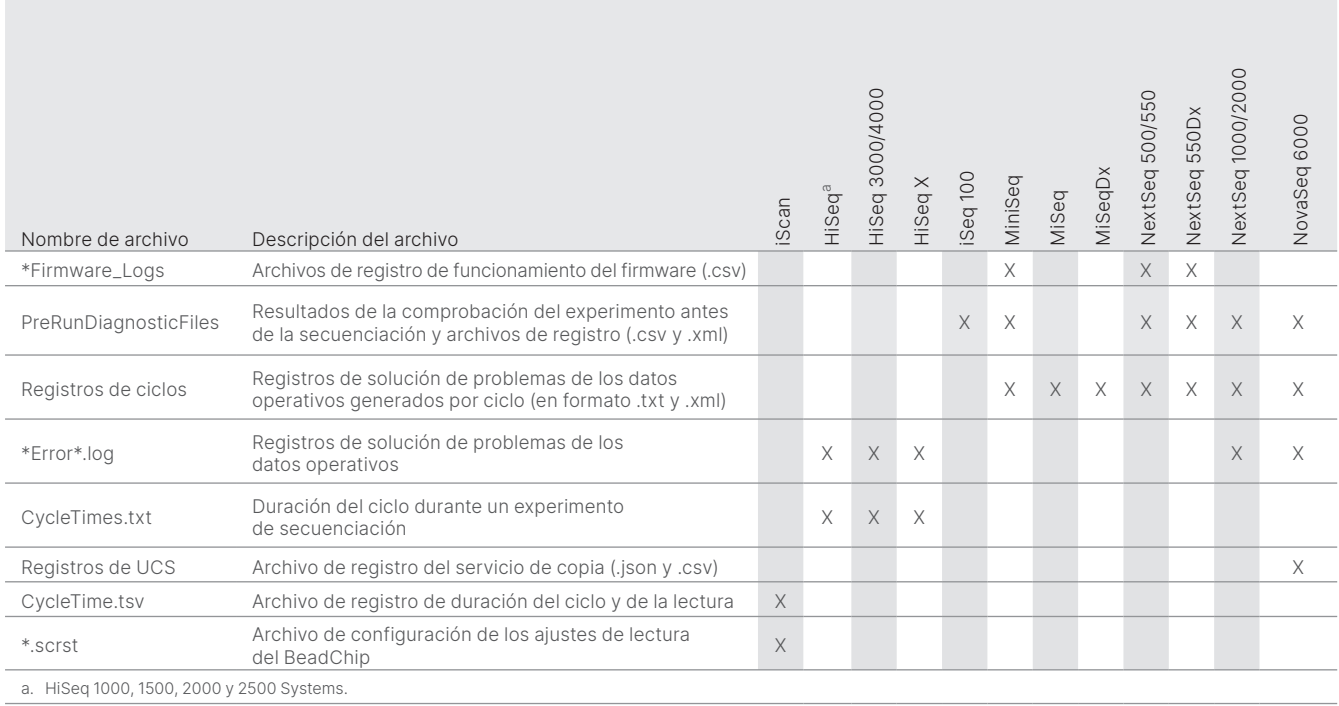

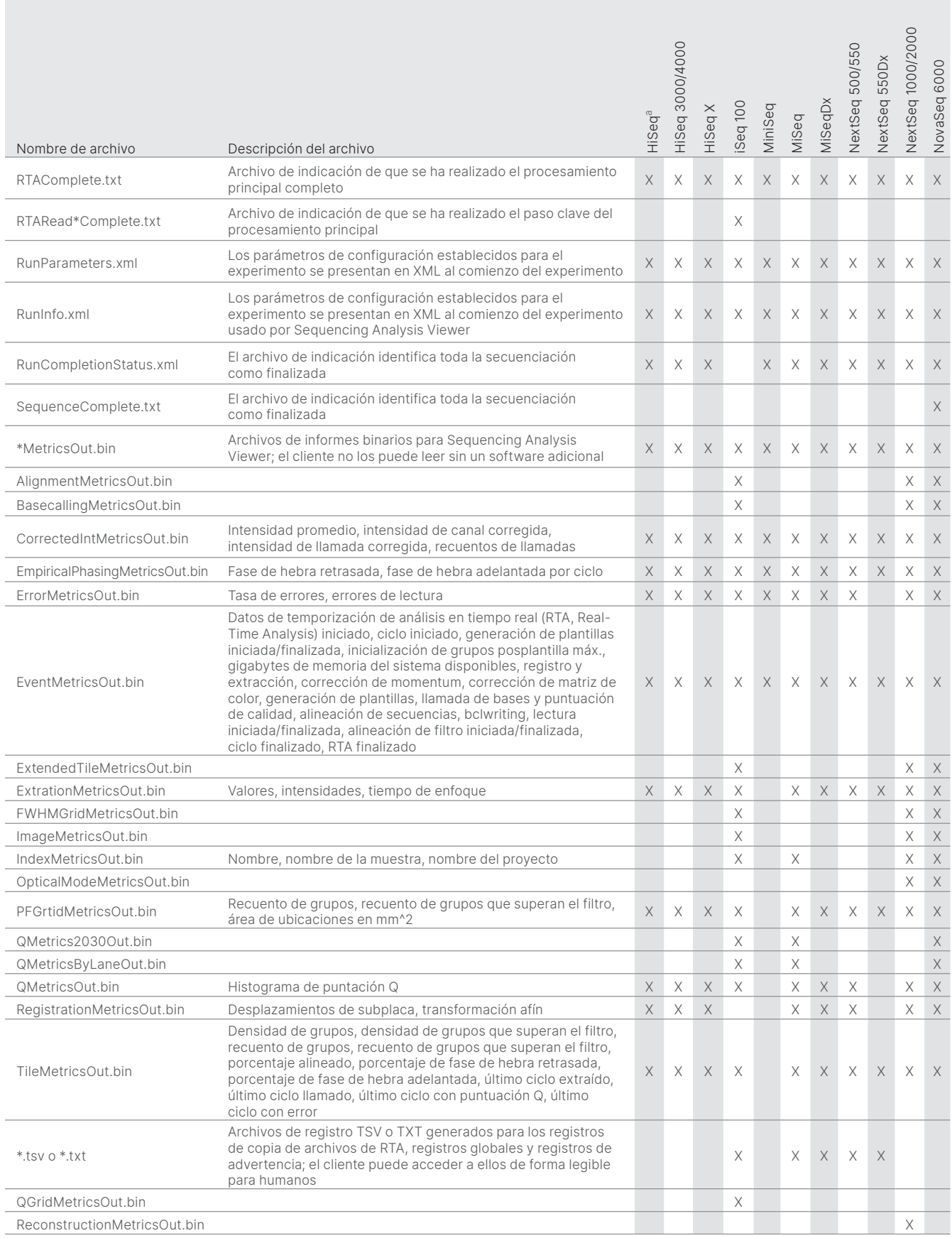

### Tabla 12: Tipos de datos de rendimiento del instrumento (archivos de análisis específicos del experimento)

# <span id="page-15-0"></span>Bibliografía

- 1. Microsoft Security Response Center. [msrc.microsoft.com.](https://msrc.microsoft.com/) Fecha de consulta: 12 de abril de 2023.
- <span id="page-15-1"></span>2. National Institute of Standards and Technology. Advanced Encryption Standard (AES). [csrc.nist.gov/publications/detail/fips/197/final.](https://csrc.nist.gov/publications/detail/fips/197/final) Fecha de publicación: 1 de noviembre de 2001. Fecha de consulta: 12 de abril de 2023.
- <span id="page-15-2"></span>3. Amazon. AWS: ISO/IEC 27001:2013. [aws.amazon.com/compliance/iso-27001-faqs/](https://aws.amazon.com/compliance/iso-27001-faqs/). Fecha de consulta: 12 de abril de 2023.
- <span id="page-15-3"></span>4. [Illumina. \(2018\) BaseSpace Sequence Hub Security and Privacy. illumina.com/content/dam/illumina/gcs/assembled-assets/marketing](https://www.illumina.com/content/dam/illumina/gcs/assembled-assets/marketing-literature/basespace-security-and-privacy-security-brief-m-gl-01959/basespace-security-and-privacy-security-brief-m-gl-01959.pdf)literature/basespace-security-and-privacy-security-brief-m-gl-01959/basespace-security-and-privacy-security-brief-m-gl-01959.pdf. Fecha de consulta: 8 de noviembre de 2022.

# illumına

1 800 809 4566 (llamada gratuita, EE. UU.) | tel.: +1 858 202 4566 [techsupport@illumina.com](mailto:techsupport@illumina.com) | [www.illumina.com](http://www.illumina.com)

© 2023 Illumina, Inc. Todos los derechos reservados. Todas las marcas comerciales pertenecen a Illumina, Inc. o a sus respectivos propietarios. Si desea consultar información específica sobre las marcas comerciales, consulte<www.illumina.com/company/legal.html>. M-GL-01092 ESP v2.0

Para uso exclusivo en investigación. Prohibido su uso en procedimientos de diagnóstico. M-GL-01092 ESP v2.0 | 16